# **Nest + GraphQL** Página de Atajos

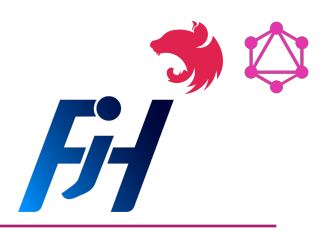

Instalar Nest.js CLI: Command line interface

npm i -g @nestjs/cli

Nuevo proyecto: en el path actual nest new project-name

## Comandos útiles del CLI

nest generate <comando> nest g <comando>

Mostrar ayuda: en cualquier comando

nest -h nest g -h nest g r nombre -h

Componentes comunes: Añadir -h para extras

```
# Crear un resolver
nest g r <path/nombre>
# Crear un módulo
nest q mo <path/nombre>
# Crear un servicio
nest q s <path/nombre>
# Crear un recurso completo
nest g resource <nombre>
```
#### [Instalación de GraphQL en Nest:](https://docs.nestjs.com/graphql/quick-start)

Siempre es bueno revisar la documentación oficial

```
yarn add 
       @nestjs/graphql
      @nestjs/apollo
      graphql
       apollo-server-express
```
Configurar GraphQL Module: app.module.ts

```
@Module({
  imports: [
GraphQLModule.forRoot<ApolloDriverConfig>({
  driver: ApolloDriver,
// debug: false,
  // playground: false
 autoSchemaFile: join( process.cwd(), 'src/schema.gql'),
     }),
  ],
})
```
#### Endpoint por defecto

http://localhost:3000/graphql

**Nota:** Tengan presente que sin ninguna definición de schema **(schema.gql)**, el servidor de Nest no se levantará.

```
Apollo Sandbox: (Opcional)
```

```
yarn add apollo-server-core
```

```
import { 
  ApolloServerPluginLandingPageLocalDefault 
} from 'apollo-server-core';
@Module({
  imports: [
 GraphQLModule.forRoot<ApolloDriverConfig>({
 ...
          playground: false,
          plugins: [
ApolloServerPluginLandingPageLocalDefault
        \overline{\phantom{a}} }),
   ],
})
```
Usos dentro de un "resolver"

}

```
# Query => @nestjs/graphql
# [Pet] = Arreglo de mascotas
@Query(() => [Pet], { name:'pets'})
async pets():Promise<Pet[]> {
   return; // lógica
}
# Mutation, Args => @nestjs/graphql
# Pet = Una sola mascota
@Mutation(() => Pet)async createPet(
@Args('createPetInput')
createPetInput: CreatePetInput
): Promise<Pet> {
    return; // lógica
}
# ResolveField
# El nombre es importante
@ResolveField( () => Owner )
async owner( 
   @Parent() pet:Pet 
  ):Promise<Owner> {
   return; // lógica
```
# **Nest + GraphQL** Página de Atajos

#### Objetos comunes de Nest / GraphQL

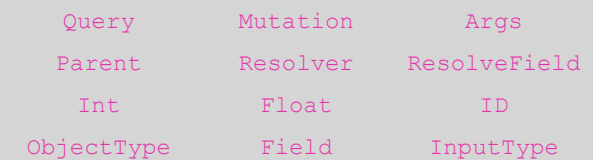

#### Librerías externas útiles:

yarn add class-validator class-transformer

## Algunos decoradores de [Class Validator](https://github.com/typestack/class-validator#validation-decorators)

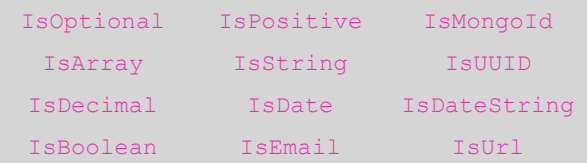

# Configuración global de pipes

```
app.useGlobalPipes( 
   new ValidationPipe({
    whitelist: true,
     forbidNonWhitelisted: true,
   })
);
```
**whiteList:** Remueve todo lo que no está incluído en los DTOs

**forbidNonWhiteListed:** Retorna bad request si hay propiedades en el objeto no requeridas

## Estructura de módulo recomendado:

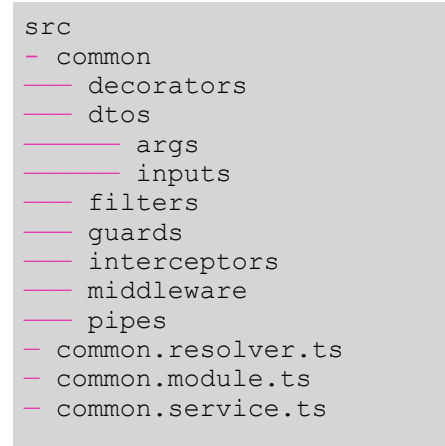

Al ser una estructura recomendada no lo hace obligatorio, pero es aconsejable tener organizado nuestro proyecto de forma modular.

<https://docs.nestjs.com/> [fernando-herrera.com](http://fernando-herrera.com)

## **GraphQL core building blocks:**

**SDL:** Schema Definition Language. Es un lenguaje agnóstico muy simple, que permite escribir la definición de cómo funcionará nuestro GraphQL endpoint, también conocido como "GraphQL schema language"

**[Query](https://graphql.org/learn/queries/):** Usado para leer o cargar valores, un query es similar a una petición GET, pero nos permite solicitar la información necesaria desde el frontend.

**[Mutations](https://graphql.org/learn/queries/#mutations):** Son queries usados para modificar la data almacenada y retornar valores.

**[Arguments](https://graphql.org/learn/queries/#arguments):** Información adicional que se puede proveer en los queries. Esta información puede estar presente en varios niveles del query para aplicar filtros o condiciones especiales.

**[Inputs](https://graphql.org/learn/schema/#input-types):** En una mutación, es la información que llamaríamos "**body**" en una petición REST tradicional.

**[Directives](https://graphql.org/learn/queries/#directives):** Usadas para evitar la interpolación a la hora de construir un query string o para anotar que una propiedad esta obsoleta y no debe de usarse. Las directivas comunes son:

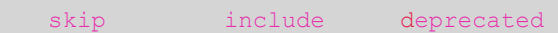

**[Fragments](https://graphql.org/learn/queries/#fragments):** Unidades reutilizables para construir grupos de campos y así evitar reescribir todo varias veces.

**[Variables:](https://graphql.org/learn/queries/#variables)** Usualmente cuando escribimos queries, no estarán "hard-coded", y será necesario enviar variables que cambian de forma dinámica para obtener los resultados de los queries (mutaciones son queries también)

**[Enumeration Types:](https://graphql.org/learn/schema/#enumeration-types)** también son conocidos como "Enums", es un tipo especial que restringe las opciones a un set de valores predefinidos.

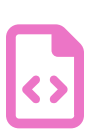

 $\mathbf{\Sigma}$ 

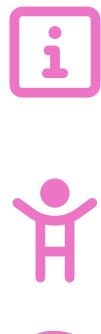

88<br>29

# **Nest + GraphQL** Página de Atajos

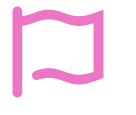

**[Scalar Types](https://graphql.org/learn/schema/#scalar-types):** Son básicamente las hojas del árbol, o las hojas del query, es la última unidad que nos dice data se requiere retornar. Los tipos básicos son:

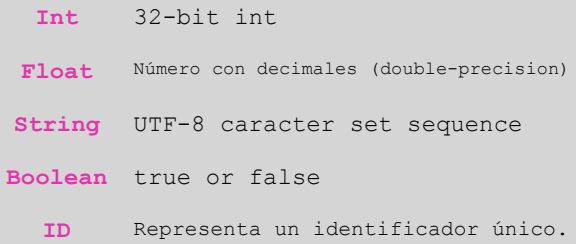

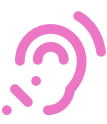

**[Resolvers:](https://docs.nestjs.com/graphql/resolvers)** Proveen las instrucciones para transformar las instrucciones provenientes del cliente en data que GraphQL puede utilizar. Los resolvers son similares a los controladores tradicionales de un REST endpoint con Nest, pero son técnicamente "providers".

## **Algunos ejemplos útiles:**

#### Asignar nombres de propiedades

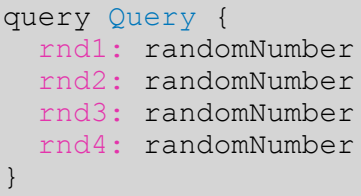

## Enviar argumentos:

```
Operación
query ($todoId: Int!) {
   todo(id: $todoId) {
      id
      description
      done
   }
}
```
Variables

```
{
  "todoId": 1
}
```
## Fragments:

```
Operación
 {
    todos {
```

```
 ...todoFields
   }
}
fragment todoFields on Todo {
   id
  description
  done
}
```
## Comparación lado a lado

```
query ($todoId1: Int!, $todoId2: Int! ) 
{
   todo1: todo(id: $todoId1) {
    id
     description
\qquad \qquad \} todo2: todo(id: $todoId2) {
     id
     description
   }
}
```
Variables (atención que la "," si es necesaria aquí)

```
{
  "todoId1": 1,
  "todoId2": 2,
}
```
## Usando directivas

```
Operación
query (
     $includeIf: Boolean!, 
     $skipIf: Boolean!
) {
   completedTodos @include(if: $includeIf)
   pendingTodos @skip(if: $skipIf)
 }
```
#### Variables

```
{
  "includeIf": true,
  "skipIf": true,
}
```